Home"" """"> ar.cn.de.en.es.fr.id.it.ph.po.ru.sw

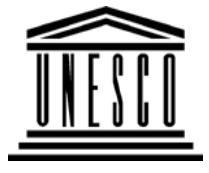

**Creating Learning Networks for African Teachers**

**UNESCO PROJECT (Contract No. 408.302.9)**

Home | Computer Literacy | Common Applications |Pedagogy & Internet | Infrastructure Guide

**Background**

# **PEDAGOGY AND INTERNET**

# **ComputerLiteracy**

**COLLABORATIVE PROJECTS**

 Introduction Windows Basic Windows PropertiesWindows**Objects What is telecollaboration?** (or you can use this Powerpoint Presentation).

Links

### **CommonApplications**

### **General definition**

Telecollaboration comes from the terms: m and  $1/55$ 

 PresentationsD:/cd3wddvd/NoExe/…/meister10.htm

In dealing with this aspect we shall consider telecollaboration along the general perceived meaning and later we shall considerour own meaning that will be professionally relevant to us to helpus teach and learn better.

25/10/2011<br>Presentations Spreadsheets**Databases** Word ProcessingHtml Editors

# **Pedagogy &Internet**

E-mail**Listservs** WWW CollaborativeProjects

Teating Learning Networks for African… و Creating Learning Networks for African…<br>بالحريج التاريخ التاريخ التاريخ التاريخ التاريخ التاريخ التاريخ التاريخ التاريخ التاريخ التاريخ التاريخ التاري Tele - distance or distant Co - together Labour - work We could say these are programs or projects that involve workingtogether to learn with the factor of distance not affecting our work.

> We teach and learn by Using resources that are distant Work with students who are distant Work with teachers who are distant Work with educators and resource people who are distant

# **Managerial**

**use of ICT**<u>Mail Merge</u> <u>School Budget</u> Grade Book

The Internet enables us to become part of an online communityand enables both learners and teachers transcend geographicalbarriers and enhance equity in information access. This can beachieved through telecollaboration.

#### **Objective**

**Benefits**

**Infrastructure**D:/cd3wddvd/NoExe/…/meister10.htm $10 \text{ htm}$ 

# **InfrastructureGuide**

To discover strategies of integrating the internet into the classroom to improve the process of learning25/10/2011 Creating Learning Networks for African…

#### **Project classification**

 There are a variety of ways these projects can be classfied, but the characteristics followed during the process have a lot of similarity.These include:

Exchange of information: collecting information, solving a problemin the community etc..

The nature and method of communication: by e mail, bulletinboards, real-time chatting, or video conferencing? The end product or result: change in society, publication ormentoring?

### **Types of telecollaborative projects**

This is a classfication done by somebody. It is possible to do theclassification differently as long as the criteria are consistent.

1. Interpersonal exchanges.

2. Information collection projects.

3. Problem solving projects.

# **1. Interpersonal exchanges:**

**1. Interpersonal exchanges:** 25/10/2011 Creating Learning Networks for African…

(i) Keypals: This is of the easiest ways to get your student involvedin email based projects. Students are partnered with anotherperson, usually another student, in an information age takeoff onthe old penpal activity.

Basic implications and applications:

- It has a geographical or cultural element: languages arts, socialscience, geography

- It exposes students to different perspectives: all disciplines.
- It improves communication skills: language arts, and helpingstudents acquire life-skills.

(ii) Cultural exchanges: In this activity, kids have an opportunity tocollaborate directly with students, groups of students, or entire classrooms partner with students from other cultures. Althoughthis activity usually focuses on the differences between the cultures, the most successful cultural exchanges demonstrate a true respect for the cultures and a greater understanding of ourcommunities.

#### **Basic implications and applications:**

- Creates cooperate learning which encourages active engagement

by the students in learning, hence building critical skills obtained by working directly with other people from other places andcultures.

- Addresses issues of difference and diversity lesson plans, alsoaddresses a global concern

#### **2. Information collection projects**

Students have an opportunity to collaborate directly with an

expert in a field of study or someone with a specialized knowledge.At times it may even occur with schools and students which haveadvanced systems in specific disciplines.

#### **Basic implications and applications:**

- It's used when students need specific information that is notavailable from their current pool of resources.

- It helps teachers answer questions outside their field ofexperience.

- Improves communication skills: language arts, and helpingstudents acquire life-skills.

#### **3. Problem solving projects**

 It deals with solving real world problems. Students link up withstudents in other locations to discuss a prevailing problem in relation to their location and come up with solutions that can beused to overcome the problem.

Learning to learn: students work in depth on a problem and learnwhat is needed to solve a problem or complete a project. Lifelong learning: this type builds learning experiences throughresearch that can be used also in a lifetime experience. Active learning: it involves gathering of information and data,exploring, creating, experimenting, physical manipulation of thingsas well as organising information which can be accessed to peoplefrom the real world.

Improves communication skills: language arts, and helpingstudents acquire life-skills.

#### **Some types of telecollaborative project initiatives**Learning through connectivity:

- Key pals or e pals 25/10/2011 Creating Learning Networks for African…

- 
- Global classrooms
- Ask an expert
- Electronic chats
- Video conferencing
- Learning through Online resources
- Information collection
- online field trips
- Learning by being involved
- Electronic publishing
- Information exchanges
- impersonation
- Learning to learn
- Problem solving activities
- Social action projects
- Learning through connectivity

-Key pals or e pals:

This is comparable to pen pals, here students learn together andabout each other 's environment or schools through e-mailexchanges.

What is the best way to handle e pals? Should it be individualD:/cd3wddvd/NoExe/…/meister10.htmm and  $\frac{7}{55}$  students to individuals or group to group?

- Global classrooms:

Two or more classes located anywhere can study a common topicand share their learning.

Current issues e.g. Environment, School policy world disasters;democracy, etc can be interesting topics

- Ask an expert

Specialists in various fields can make themselves available tostudents via the Internet for consultation.

There are examples, which include Ask Dr. maths. Dr physics, Dr.geology.

This process may also involve tele-mentoring where an expertsomewhere mentors a learner or a group of learners through theInternet.

- Information exchanges:

Data can be collected from multiple sites and analysed in some ormany classrooms collaboratively. Students can gather facts orstatistics of stories in information exchanges.

statistics of stories in information exchanges. 25/10/2011 Creating Learning Networks for African…

Several classes spread all over the world can contribute and compile games, stories, folk tales, music or issues of commoninterest etc…

- Online field trips (virtual field trips):

This may involve students following an expedition e.g. the expedition to the North Pole or the Mir expedition, where students can view the activities going on at the Mir space station.Students get information without actually visiting these places.

- Electronic publishing:

There are many electronic newspapers where students can publishtheir articles.

A group of students could collaboratively pubic an electronic magazine which they could later print and the articles could becollected by telecollaboration over the Internet.

-Virtual events:

Students participate in an activity could submit their results to a larger audience through the internet, this can help to overcomeisolation of some rural schools.

-Impersonation:

Students can use connectivity to imitate real situations. They could hold mock debates and mock elections. The virtualenterprise program is used to teach and learn business. This wasinitiated in the Kern high school district in California.

-Social action projects:

Students can focus on a real life problem rather than the technology used to communicate. Here the Internet truly becomesa tool for learning. Students may electronically brainstorm overimportant issues and act together to solve the problem. Examples could include: the wetlands project, waste managementproject, African refuge project, street children, child abuse.

#### **Previous: WWW**

 Home | Computer Literacy | Common Applications | Pedagogy &Internet | Infrastructure Guides |Background

**Home"" """"> ar.cn.de.en.es.fr.id.it.ph.po.ru.sw**

**Creating Learning Networks for African Teachers**10/55 D:/cd3wddvd/NoExe/…/meister10.htmm and  $10/55$ 

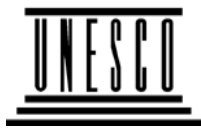

**UNESCO PROJECT (Contract No. 408.302.9)**Home | Computer Literacy | Common Applications |Pedagogy & Internet | Infrastructure Guide

#### **BackgroundPEDAGOGY AND INTERNET**

**E-MAIL**

### **ComputerLiteracy**

 Introduction Windows Basic Windows

Email is one of the most powerful Internet technologies because itinvolves two-way communication. It is very fast, cheap and global.You can attach any computer file to an email message. You can

**Properties** Windows**Objects** Links

# **CommonApplications**

 PresentationsSpreadsheets

send things like scanned images, assignments, sound and videoclips etc. Sending an email to the other side of town or to theother side of the globe costs the same.

### **What do you need for email?**

- A computer connected to the Internet
- An email account (personal or for an organisation). You can get an email account from an Internet Service Provider (ISP) or

a free Web-based one from some sites on the Internet.

25/10/2011

**Databases** Word ProcessingHtml Editors

**Pedagogy &Internet**E-mail**Listservs** 

WWW CollaborativeProjects

**Managerialuse of ICT**<u>Mail Merge</u> School BudgetGrade Book

# **Infrastructure**

**Guide**

a free Web-based one from some sites on the Internet.25/10/2011 Creating Learning Networks for African…

Examples of sites which provide free email addresses includeHotmail.com (http://www.hotmail.com) Yahoo.com (http://mail.yahoo.com)

Free Email (http://sitefreenet.virtualave.net/free\_email-ac.htm) Free email address is waiting for you!!.

Choose from over 200 different free email servers.

Access any of the above sites and fill a registration form foryour free email addresses

- An email address of somebody you want to communicatewith.
- You may need an electronic mail software (eg. Pine, Eudora).
- A reliable telephone line and a fast modem if you are using adail-up connection to the ISP.
- Communication software TCP/IP. This software lets your computer "talk" to other computers on the Internet.

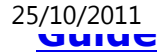

25/10/2011 Creating Learning Networks for African…<br>محاملات

#### **Parts of an email address**

Email addresses typically have three main parts:

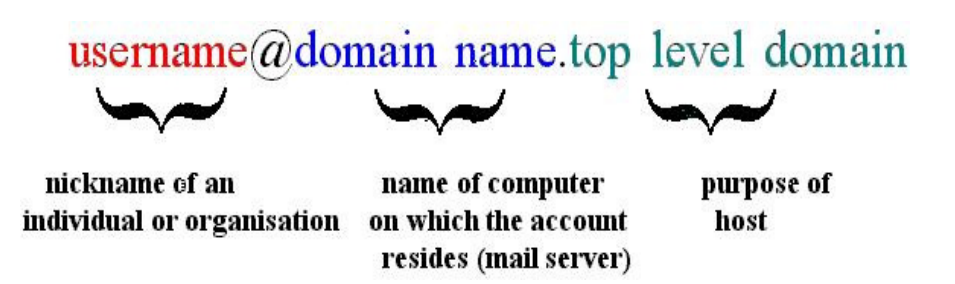

Example : **dmusoke@yahoo.com**

READ AS: **dmusoke [AT] yahoo[DOT] com**

The top-level domain indicates the purpose of the host.

**Top-leveldomain namePurpose of host**

**domain name**25/10/2011 Creating Learning Networks for African…

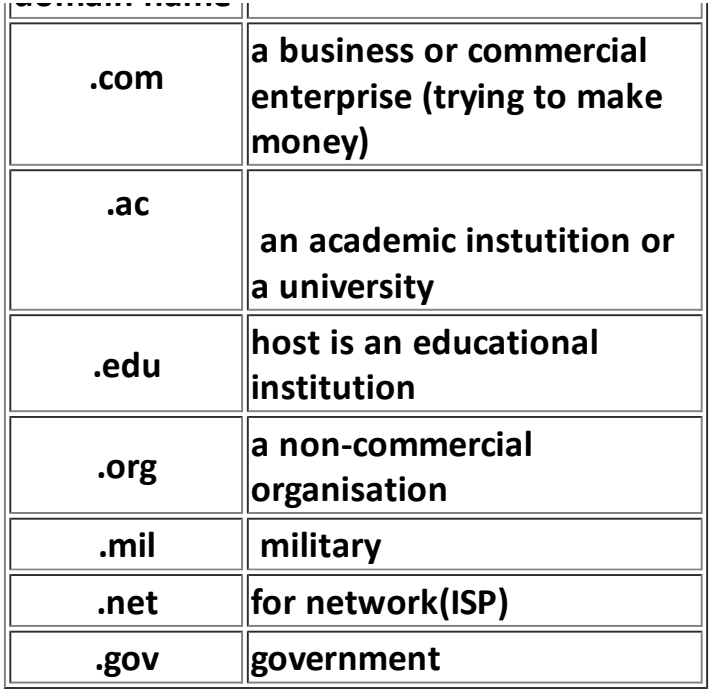

**For email addresses outside the United States, there is often a[DOT] followed by two letters representing the country.**

**Example : dmusoke@macos.ac.ug READ AS: dmusoke[AT] macos [DOT] ac [DOT] ug** 

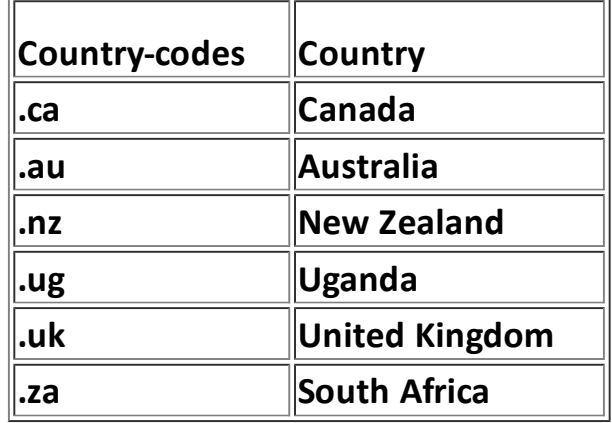

**Why would a teacher want to use email?**

**Email allows teachers and students to:**

- **Exchange personal communication with friends and colleagues throughout the world who are working on the same topic and share strategies, ideas, insights and evenfrustrations.**
- **Share text files such as lesson plans, lesson notes,**

**examination papers, marking schemes, schemes of work and syllabi. These files are sent as email attachments.**25/10/2011 Creating Learning Networks for African…

> **When teachers and students use their international connections,the teaching and learning content becomes current and goes a longway breaking the professional isolation inherent in our schools.**

**Communicate with subject matter experts (SMEs) and professionals in virtually any field. Not only can such communication provide answers to questions that may be beyond the realm of teacher's knowledge, but it provides students with practical examples of how their learning in theclassroom applies to the real world.**

**Ask an expert**

**Email gives you an opportunity to contact people whospecialize in certain curriculum or topic areas. Web sites offering e-mail links to Subject matter experts**

**engaged in field work or research.** 

#### **Allexperts.com**

**Allexperts.com**25/10/2011 Creating Learning Networks for African…

#### **http://www.allexperts.com**

 **Ask any question!. Allexperts.com is the oldest and largestfree Q&A service on the Internet**

**Ask an Expert http://njnie.dl.stevens-tech.edu/askanexpert.htmlThis is a hotlist of several experts that you can ask aboutmany different topics.** 

**Ask Maths Questionshttp://mathforum.org/dr.mathSubmit your maths questions to Dr Maths.** 

**Community Learning Network's Ask an Expert Hotlisthttp://www.cln.org/int\_expert.html**

**Connecting your students to an expert in the field is an excellent way of expanding their horizons, supplementing the curriculum with current information, and integrating Internetresources within your classroom. The sites on this page arelinks to experts in K-12 curricular related topics.**

- **Subscribe to mailing lists (listservs) to engage in debates anddiscussions related to educational subjects. Details on Listservs**
- **Access webpages through email (highly recommended especially for educators with poorconnectivity).**

**www4mail is a free service that allows you to navigate andsearch the whole Internet via electronic mail (e-mail),anywhere at any time free of charge.**

**How to use www4mail?** 

**It is simple. Within the body of an e-mail message to:www4mail just specify the internet "address" of the website(s)/pages you want to retrieve.**

**To get help on how to use www4mail; send an email: To: www4mail@wm.ictp.trieste.itBody: help**

**Telecollaboration is communicating and working on a common project with other people in different locations ofthe world using technologies like email. Projects addressing problems of global concern like "street children", "childrenwith AIDS", "Wetland management", HIV/AIDS are addressed.**

**Collaborative activities widen the scope of learning forstudents. Students learn to explore different topics of interestwith other students all over the world, learn how to use**

**technology, learn how to share and exchange their ideas and hence enrich their learning experiences. In the process, theylearn communication skills, work cooperatively, respectcultural differences and see themselves as part of the worldcommunity. All of which are skills needed for the workplace.**

**Teachers seeking other teachers for international & intercultural classroom partnerships for primary andsecondary school levels. http:/www.iecc.org**

**Online resources**

**Email Netiquette:http://www.albion.com/netiquette/corerules.html**

**Previous: Integrating Internet nto theclassromnext:** <u>Integrating internet into the</u> second and the Next: <u>Listservs</u>

Home | Computer Literacy | Common Applications | Pedagogy &Internet | Infrastructure Guides |Background

**Instructions** 

The candidate is advised to start with the simplestquestions

Time allowed is 60 minutes

1 The existance of more people in an area than the available<br>reservees is called resources is called

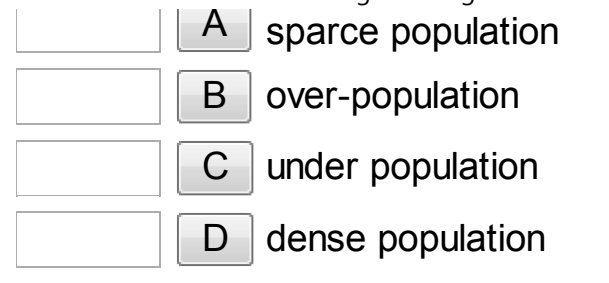

2 Which of the following lakes in East Africa was formed as a<br>sealit of love domming? result of lava damming?

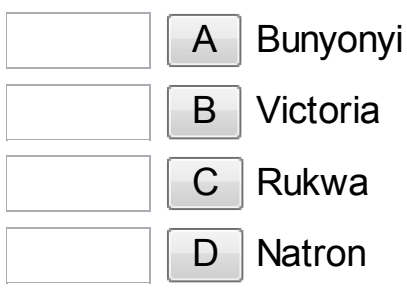

3 Temperature inversion in East Africa is mainly experienced in<br>the the

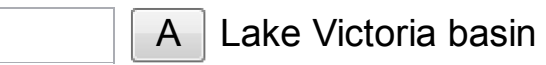

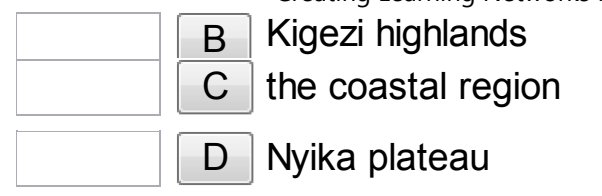

# 4 Which of the following rocks are metamorphic?

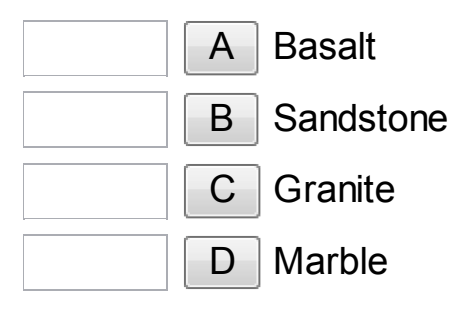

5 Agricultural production in East Africa can best be increased by

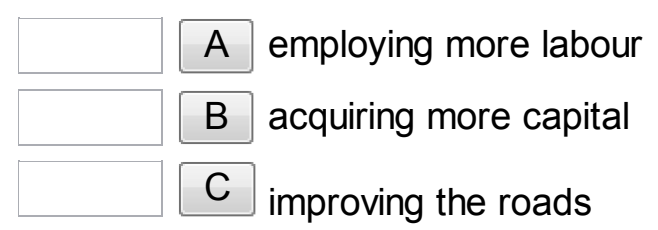

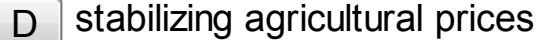

# 6 Soda ash in East Africa is obtained from lake

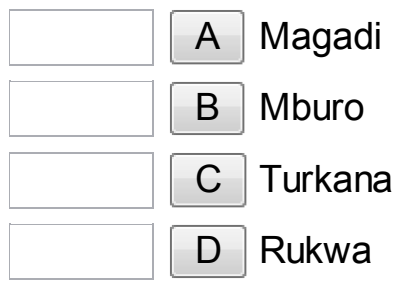

7 Which of the following best represents natural vegetation<br>zenation on Mt. Kilimoniare 2 zonation on Mt. Kilimanjaro ?

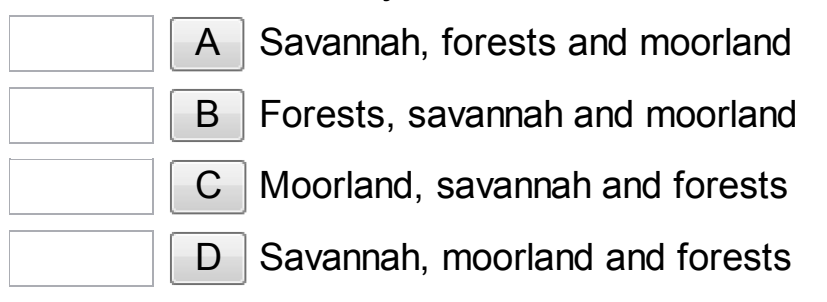

8 Over-fishing on Uganda's lakes has mainly resuted from

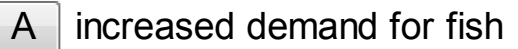

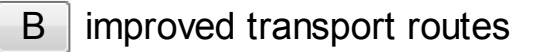

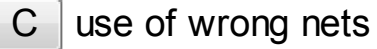

D improved fishing methods

9 Which of the following commodities are handled by the port of Mombasa ?

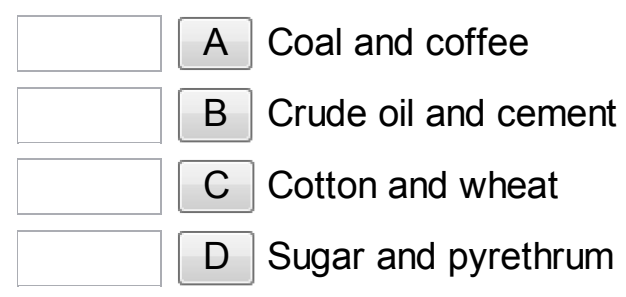

# 10 Diamonds in Tanzania are found in

A igneous rocks

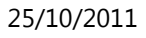

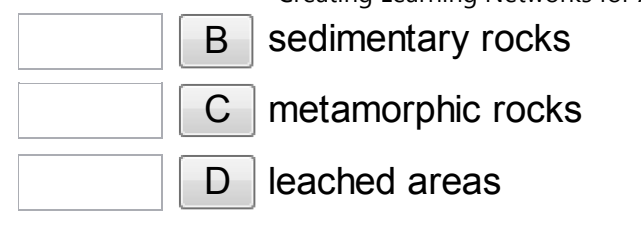

11 The East African countries predominantly export

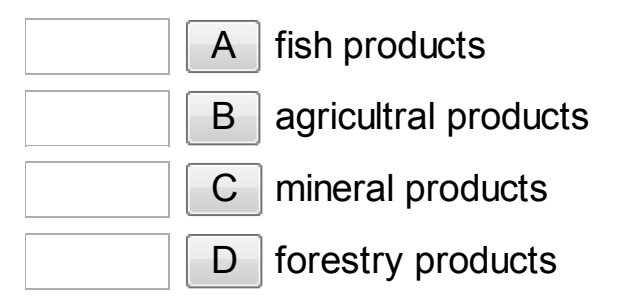

12 The high population density in Kabale district is mainly due to

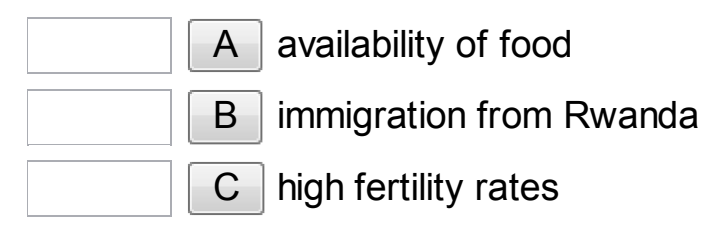

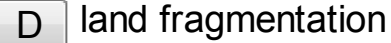

13 The renewed erosive activity by a river is called

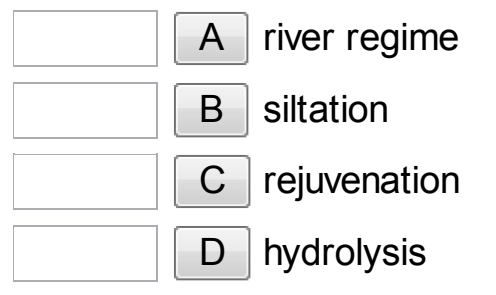

14 Lateritic soils in East Africa develop as a result of

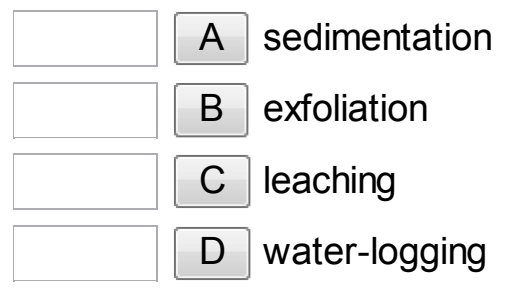

15 The instrument used to measure atmospheric pressure at a

#### weather station is called

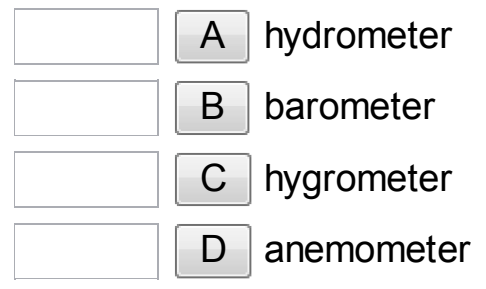

16 Ahero scheme in Kenya obtains its irrigation waters from river

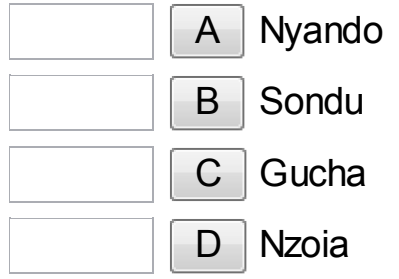

#### 17 In which one of the following towns in East Africa is cement<br>mapufactured? manufactured?

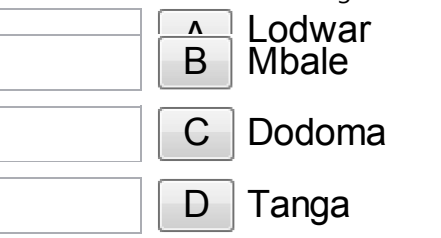

18 Mangrove forests in East Africa are found

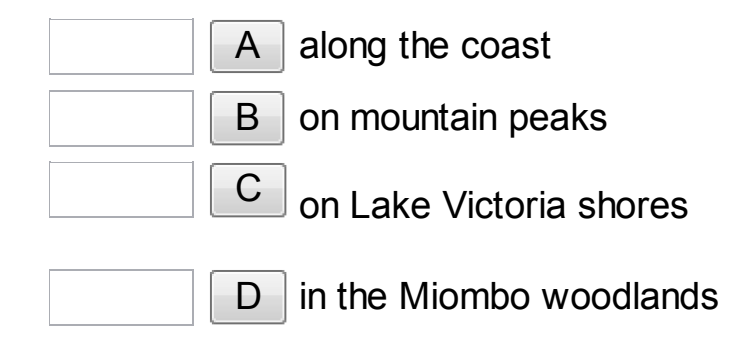

19 The greatest problem facing the fishing industry in East Africa is

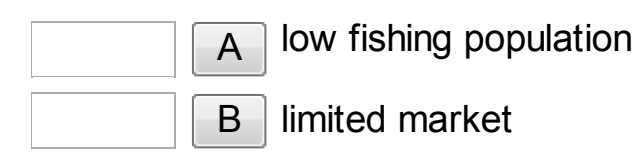

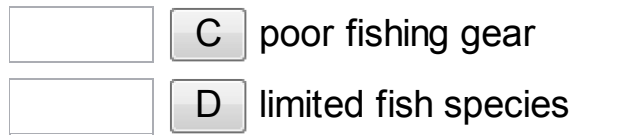

20 Which of the following fish landing sites is found on Lake<br>Fdward 2 Edward ?

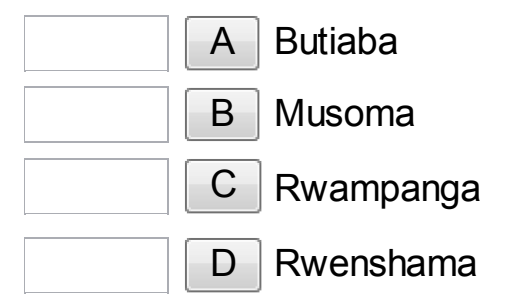

21 Afforestation programmes in East Africa are mainly intended for

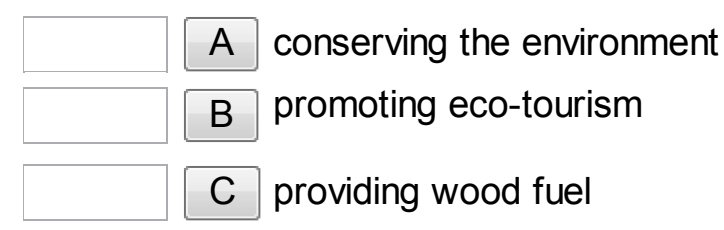

D increasing humus in the soil

#### 22 River transport is not well developed in East Africa because<br>meet rivers bave most rivers have

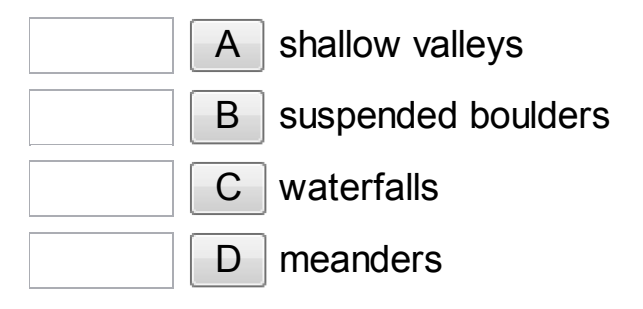

23 The feature formed when a sheet of magma cools along a<br>booding plane is called a bedding plane is called a

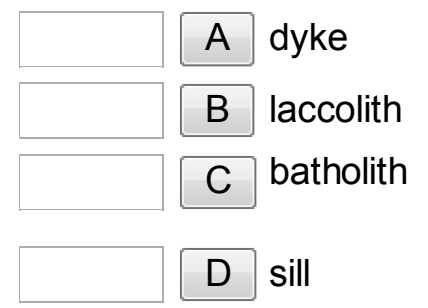

24 In Tanzania, cattle ranching is mainly carried out around

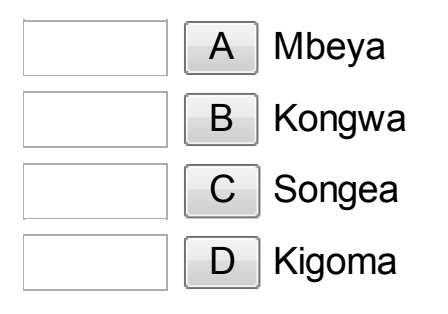

25 North-Eastern Uganda is sparsely populated due to

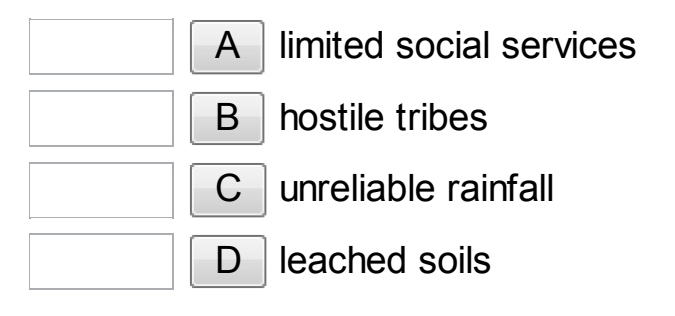

26 Which one of the following mountains is a block mountain ?

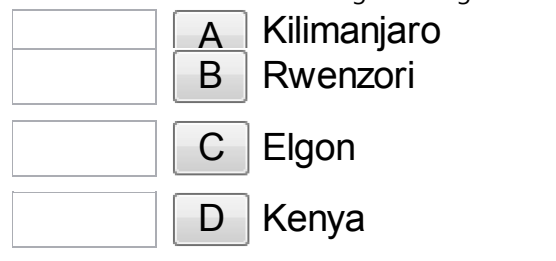

27 The Kigezi highlands experience soil erosion because of

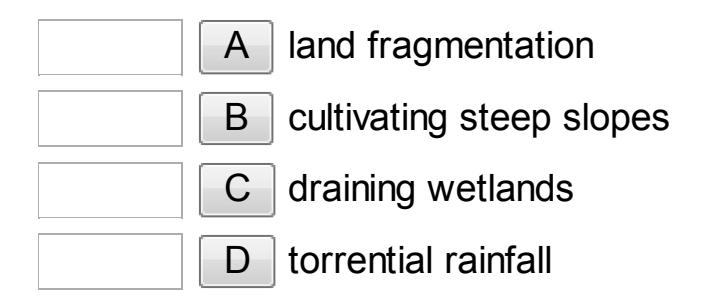

28 The seasonal changes in the volume of water in a river is called

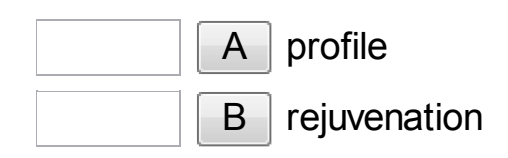

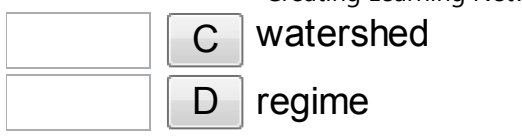

# 29 Coral reefs in East Africa grow

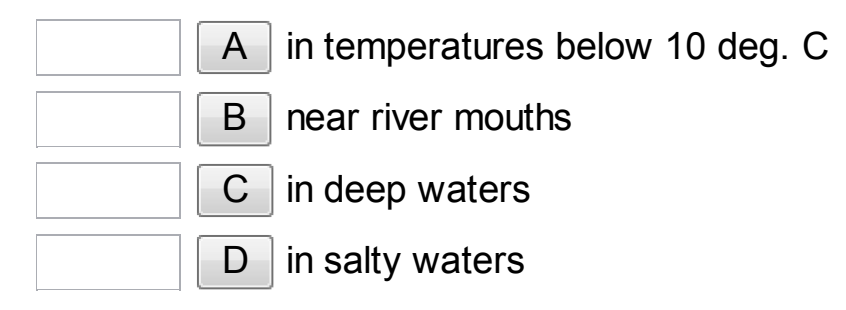

#### 30 The major problems facing pastoralists in North-Eastern Uganda are

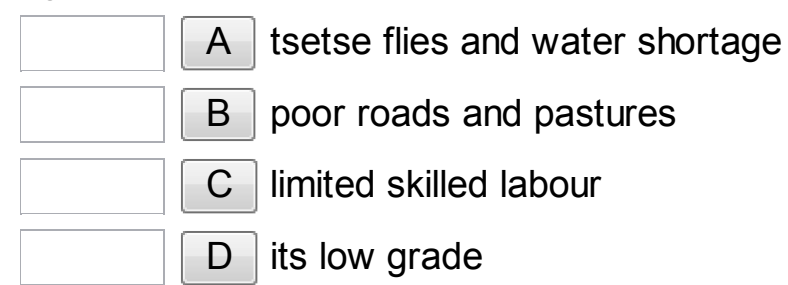

# 31 Coal in Southern Tanzania has not been mined due to

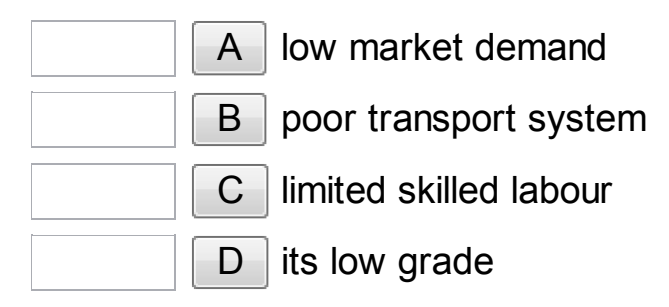

32 Wildlife conservation is mainly intended to

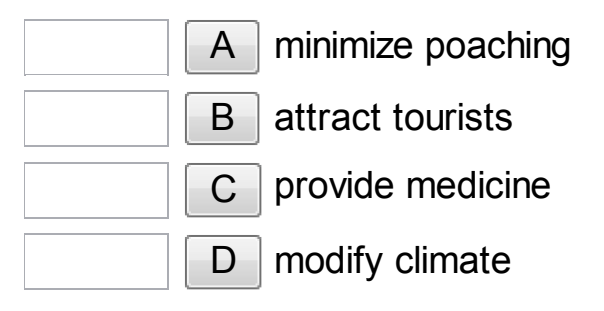

33 The transport sector in North-Eastern Kenya is poorly<br>developed because the area is developed because the area is

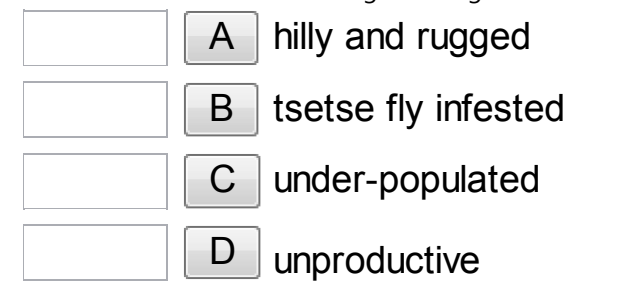

34 The most common method of fish preservation used on Lake<br>Kilogo landing eitos is Kyoga landing sites is

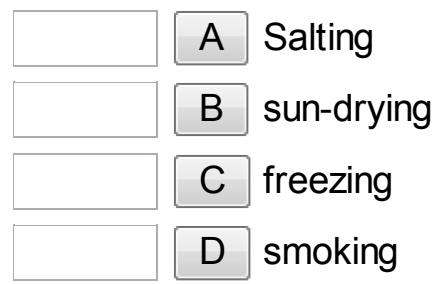

35 In East Africa, most game reserves are located in areas of

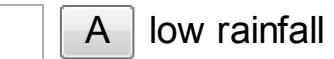

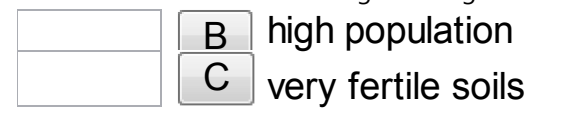

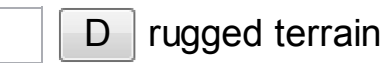

36 One of the natural resources in North Eastern Uganda which is developed is :-

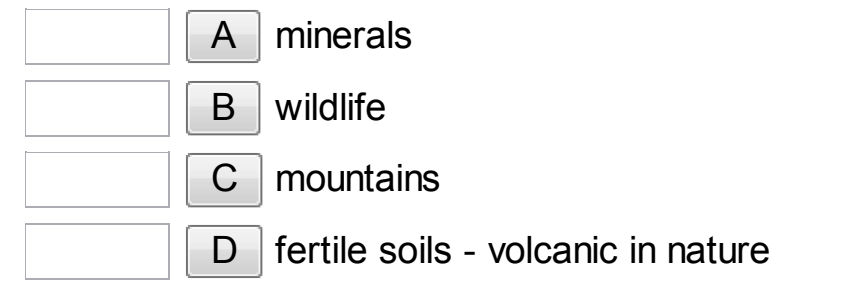

37 On which of the following mountains are glacial features found?

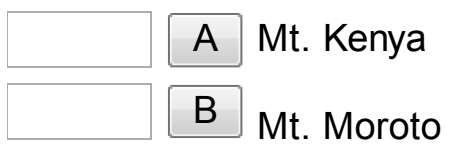

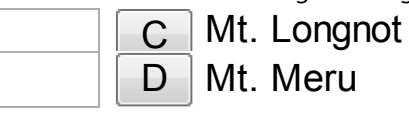

38 The development of latenitic soils in central Uganda is a result  $of :$ 

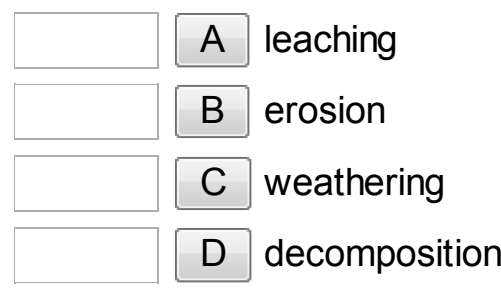

39 The North-Western shores of Lake Victoria experience a type<br>cf elimate whicib is : of climate whicjh is :-

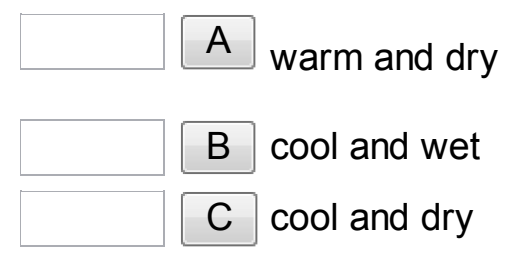

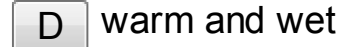

40 The savannah woodlands of Central Tanzania have been used<br>for : for :-

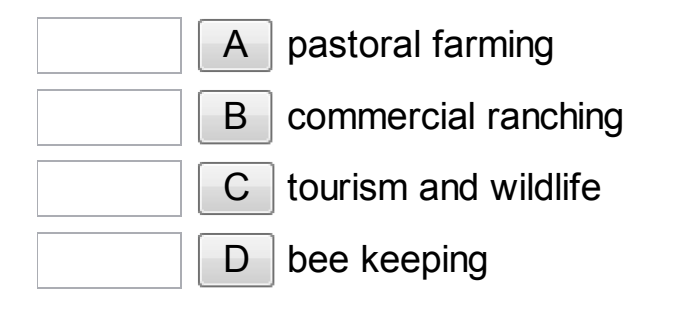

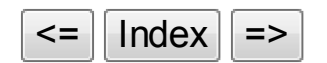

**Home"" """"> ar.cn.de.en.es.fr.id.it.ph.po.ru.sw**

#### **Home"" """"> ar.cn.de.en.es.fr.id.it.ph.po.ru.sw**

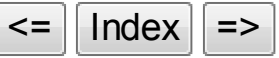

# MAKERERE COLLEGE SCHOOL

GEOGRAPHY MOCK EXAMS, 2000 There are 35 compulsory questions. Attempt all questions Choose the correct answer

**Home"" """"> ar.cn.de.en.es.fr.id.it.ph.po.ru.sw**

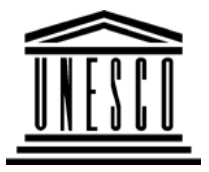

**Creating Learning Networks for African Teachers**

**UNESCO PROJECT (Contract No. 408.302.9)**

Home | Computer Literacy | Common Applications |Pedagogy & Internet | Infrastructure Guide

**BackgroundPEDAGOGY AND INTERNET**

**ComputerLiteracy** Introduction**LISTSERVS / MAILING LISTS**

**1. What is a listserv or mailing list?**

Windows Basic

**Windows**  PropertiesWindows ObjectsLinks

# **CommonApplications**

 Presentations Spreadsheets**Databases** Word ProcessingHtml Editors

# **Pedagogy &Internet**

E-mail**Listservs** WWW

25/10/2011 Creating Learning Networks for African…

A listserv or mailing list is a list of e-mail addresses, to which message can be sent in a bulk-mailing fashion. A listserv is an online and extended conference where people of common interest(community of Interest) can discuss current issues of their areas ofinterest with large numbers of fellow members of the "*Communityof Interest*".

A mailing list is a directory (list) of email addresses maintained by acomputer.

25/10/2011 Creating Learning Networks for African…Address 1 Address 8 **Collaborative Projects** Directory **Managerialuse of ICT**of email Address  $6 -$ Address 2 <u>Mail Merge</u> addresses School BudgetGrade Book

Address .

**InfrastructureGuide**

 To add your email address to the directory you must join(subscribe to) the list.

Address 4

Address 3

**2. Subscribing to a mailing list**

To join a mailing list, you need to know:

- (i) the name of the list (listname).
- (ii) the email address of the computer that maintains the list.

In most cases,simply address an e-mail message to the computer

that maintains the list and type in the body. 25/10/2011 Creating Learning Networks for African…

#### subscribe **<listname> <your first & last name>**

After a moment, you will receive an automatic e-mail message from the computer welcoming you to the list and explaining howto complete your subscription and explaining some of theguidelines for participating in the discussion.

#### **Example:**

#### **3. How a listserv or mailing list works**

When any subscribed member sends an email to the list, it isautomatically distributed to the entire list of subscribers. Those members who want to respond can reply to the email andthe rest of the members can just "listen" i.e. without responding.

Any member of the list can send announcements, solicit help, givehelp, report successes, open discussions etc.

To send an email to the list, use the address of the list. 25/10/2011 Creating Learning Networks for African…

> Note: The address of the list (used to send a message to othermembers) is different from that of the computer which maintainsthe list (used to subscribe to the list).

#### **4. Educators and mailing lists**

- Teachers can set up mailing lists for their classes. Such listscan be used for class discussions & assignments. Any studentcan ask help from classmates.
- Teachers/ Students can participate in discussions/debateswith their colleagues /peers worldwide. They can ask for helpfrom other members of their "community of interest". Thisgreatly expands the human resources available to them.

#### **5. Finding Mailing Lists or Listserv**

(i) By "word of month".

e.g. The mailing list for Uganda schools on the net isworldschools@uol.co.ug

To subscribe, send a request email to the list moderatorcmusisi@uol.co.ug

To send a message to the list, use worldschools@uol.co.ug

(ii) Using other mailing lists:

An excellent way to learn about mailing lists is through othermailing lists.

Example: A mailing list called Net-happenings.

To subscribe, send an email

 TO: listserv@cs.wisc.edu Body: subscribe net-happenings <your first & last names>

e.g. If your name is John Okello.

Screen shot

TO: listserv@cs.wisc.edu

 Body: subscribe net-happenings John Okello 25/10/2011 Creating Learning Networks for African…

> (iii) Using searchable databases of mailing lists e.g. Tile.net (http://tile.net/lists)

Steps: Load http://tile.net/lists Search by word e.g. Technology

(iv) Using Search Engine:

**Listservs** 

http://www.horseweb.com/links/listservs/index.htm

CataList Reference Site http://www.lsoft.com/lists/listref.html by L-soft International describes over 42,000 public lists.

Publicly Accessible Mailing List Page http://palm.net/

#### **Mailing list Netiquette (DOs and DONTs)** 25/10/2011 Creating Learning Networks for African…

1. Carefully read the e-mail message that is sent to you upon joining a mailing list. It includes important information about the purpose of the list and the type of discussions that are allowed onthe list. Please follow these guidelines.

2. Most people appreciate the benefit of using Internet to send valuable information to classrooms and are eager to help you. Do not hesitate to post questions for your class on a list as long as youfeel it is within the guidelines of the list.

3. Whereas most people are eager to help, they are also busy. Theywon't appreciate receiving numerous postings that don'tcontribute to the lists goals or topics previously discussed.

- Check the achieves before posting a question. Most mailing lists maintain a web site for their achieves.
- Carefully word your question(s) so that you will get the mostand best information. Make it short but precise.
- Identify yourself (personal and/or professional) and how to contact you.

Promise something in return e.g. posting the results on a web site.

5. Only reply to those messages you can respond to positively otherwise only "listen" (read without responding).- see onlineresources.

#### **Starting your own:**

It can be a rewarding experience to assemble a community ofinterest.

Resources for moderators and facilitators of online discussion www.emoderators.com/index.shtmlProvides a very good list of materials for prospective list owners.<u> Interrिétuଦ୍ୱାମମ୍ପାର୍କାର୍ଟ୍ୟାମ୍ପେଟ Guides</u> |<u>Background</u> <u>Hotme<sup>//</sup>www.slg.qrg/diete/home.btm.bh.po.ru.sw</u> The primary focus of the Community Learning Network (CLN) is to help K-12 teachers integrate information technology into their**Creating Learning Networks for African Teachers**classrooms. Home | Computer Literacy | Common Applications | Pedagogy &**UNESCO PROJECT (Contract No. 408.302.9)**

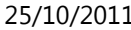

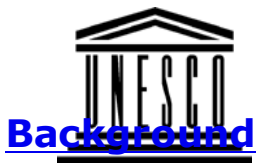

Home | Computer Literacy | Common Applications | Pedagogy & Internet | Infrastructure Guide

# **PEDAGOGY AND INTERNET**

#### **INTEGRATING THE INTERNET INTO THE CLASSROOM**

The Internet offers a number of tools & technologies which students and teachers can integrate in the school curriculum so asto enhance the teaching and learning processes. Included among the tools and technologies are:

- Email
- Educational Listservs
- The World Wide Web (WWW)
- Chat Rooms

 You can instantly contact other teachers from all over the world (chat with them whenever they are "online") to askthem for advice and ideas to help you plan your lessons.

Multi-user Virtual EnvironmentA multi-user Virtual Environment enables you to:

**ComputerLiteracy** Introduction Windows Basic Windows PropertiesWindows**Objects** Links

# **CommonApplications**

 Presentations Spreadsheets**Databases** Word

**Processing** Html Editors

# **Pedagogy &Internet**

E-mail**Listservs** WWW Collaborative**Projects** 

# **Managerialuse of ICT**<u>Mail Merge</u>

 School BudgetGrade Book

#### **InfrastructureGuide**

 Home | Computer Literacy | Common Applications | Pedagogy &Internet | Infrastructure Guides |Background

D:/cd3wddvd/NoExe/…/meister10.htm

25/10/2011 Creating Learning Networks for African…

- Converse with others in real-time
- Leave a message and documents for others to view later
- View websites alone or with others
- Teachers can meet and learn from each other
- Teachers can collaborate and find high quality resoursesTry visiting TAPPED IN ( http://www.tappedin.org:8000/)

**Next: E-mail**

**Home"" """"> ar.cn.de.en.es.fr.id.it.ph.po.ru.sw**

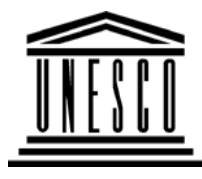

**Creating Learning Networks for African Teachers**

**UNESCO PROJECT (Contract No. 408.302.9)**

Home | Computer Literacy | Common Applications |Pedagogy & Internet | Infrastructure Guide

# **Background**

# **PEDAGOGY AND INTERNET**

# **ComputerLiteracy**

### **WORLD WIDE WEB (WWW)**

 Introduction Windows Basic **Windows**  PropertiesWindows**Objects** Links

The World Wide Web (WWW) is a digital library providing acccessto a wide range of information in the form of text, graphics,photographs, video and sound from throughout the world. The Web is a valuable research and resource tool for students andteachers. The World Wide Web allows teachers and students to:

**1. Attend free or paid courses, online workshops and conferences**

# **Common**

Examples:

**Applications** Presentations Spreadsheets**Databases** Word ProcessingHtml Editors

**Pedagogy &Internet**

E-mail**Listservs** WWW Collaborative**Projects** 

**Managerialuse of ICT**<u>Mail Merge</u> School Budget

25/10/2011 Creating Learning Networks for African…

**Computer Literacy Courses**Power Point tutorialsLearning Microsoft Excel ( with Activities & Exercises)Netscape Composer

#### **• Subject Specific Tutorials**

The DAU Tutorial Modules (interactive)(http://www.cne.gmu.edu/modules/dau/) Math Refresher Probability & Statistics Math (http://www.webmath.com)Simplifying expressions, factorising polynomials,solvingequations, quadratic equations Chemistry Web Tutorials

 (http://users.evl.net/~vklawinski/tutorial.html) Interactive tutorials for various topics typically covered in a high school. Anumber of them have an audio accompanment.

### Free Online Bible Study Lessons

(http://www.BibleStudyLessons.com/)

Learning English Online (The Leo Lab)

http://www.aec.ukans.edu/leo/class.shtml

Test your English Online

# Grade Book

# **InfrastructureGuide**

http://www.edunet.com/english/practice/cesc/test.html Free Math Tutor http://www.fliegler.com/mathman.htm Free Online Music Courses (http://www.musictheory.halifax.ns.ca) Art School Online (http://www.angelfire.com/ar/rogerart/index.html) Learn C++ (http://library.thinkquest.org/3074)Acting Workshop On-line (http://www.execpc.com/~blankda/acting2.html) A Free Online GMAT Course (http://www.execpc.com/~blankda/acting2.html)25/10/2011 Creating Learning Networks for African…

### **Free educational software**

Free Education Software

 (http://freeware.intrastar.net/education.htm) No shareware, just freeware. Of special interest to scienceteachers Classroom Management

(http://www.thinkwave.com)

#### Hot Potatoes

(http://web.uvic.ca/hrd/halfbaked/)

Hot Potatoes is a freeware which includes six applications,anabling the user to create interactive multiple-choice,short answer, jumbled-sentence, crossword,matching/ordering and gap-fill exercises on the WWW.Example

Software4win

(http://www.software4win.com)

Shareware and freeware archive for Windows. Software library...Utilities- Anti-virus utilities- Automation utilities-Backup utilities- Card and label makers utilities- Clipboardmanagers utilities.

Free downloads- CNET.com(http://www.freeware.com)

# **Publish Students' and Teachers' Work (using free Web hostingservices)**

The Web offers students/teachers the opportunity to broadenthe audience for their work beyond their immediate circle ofschoolmates to include students and teachers from around

the world. Explore the following free Web hosting sites that enable students to publish their work on the Web.Angelfire (http://angelfire.lycos.com/) Geocities (http://geocities.yahoo.com/home/) Tripod (http://www.tripod.lycos.com) Crosswinds (http://www.crosswinds.net)

 **Examples** Akadinda Cultural group (http://akadinda1.tripod.com)Introduction to Web Publishing (http://members.xoom.com/kakinda/kakinda/webpagetraining.htm)

**Previous: Listservs**

**Next: Collaborative Projects**

Home | Computer Literacy | Common Applications | Pedagogy &Internet | Infrastructure Guides |Background